# **PH LUZERN PÄDAGOGISCHE HOCHSCHULE**

# **Merkblatt: 5. Tagungsband\_Kurzbeitrag**

### **1** 1B**Termine**

Einreichungstermin der Beiträge: individuell, bis Mitte September 2017 Erscheinungstermin des Buches: Sommer 2018

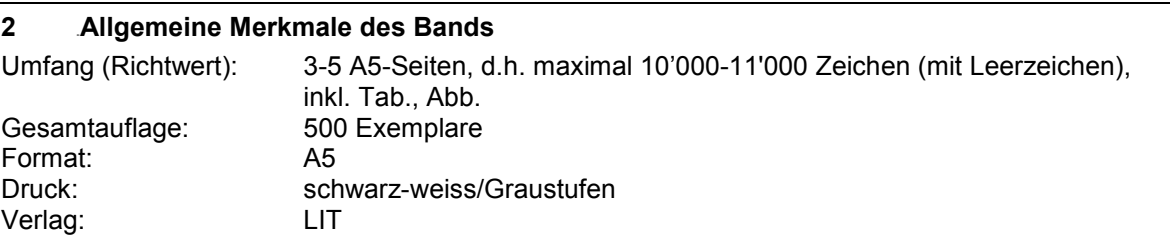

# **3** 3B**Formatierung**

Bitte verwenden Sie die Worddatei ("Vorlage\_Kurzbeitrag\_TagungsbandAL\_PH.doc") als Vorlage für Ihren Beitrag. Achten Sie darauf, dass Sie die Formatierungseinstellungen nicht verändern. Alle zu verwendenden Formatvorlagen beginnen mit "A5". Es empfiehlt sich, die Vorlage unangetastet zu lassen und mit einer Kopie davon zu arbeiten. Bitte beschränken Sie sich in Ihrem Beitrag auf eine Titelhierarchie mit höchstens drei Ebenen.

# **4** 4B**Abbildungen**

Der Druck wird schwarz-weiss erfolgen. Aus diesem Grund sollten auch die Abbildungen (Fotos, Grafiken, Tabellen, etc.) schwarz-weiss bzw. im Graustufenmodus vorhanden sein. Senden Sie uns die Abbildungen sowohl in den Text eingebunden als auch als separate Dateien. Für die Einbindung von Abbildungen in den Text beachten Sie bitte auch die Datei "Einzelbilder Vermassung.pdf". Achten Sie bitte bei allen Abbildungen darauf, dass Sie eine genügend hohe Auflösung haben (vgl. die ersten drei Punkte in "Einzelbilder.pdf"). Grundsätzlich gilt: Je höher die Auflösung, umso besser!

# **Die Abklärung der Bild- resp. Abdruckrechte ist Sache der Autorin/des Autors**.

### **5** 5B**Literaturangaben**

Bitte geben Sie Ihre Literaturverweise in Klammern im Fliesstext an. Bei Zitaten und direkten Bezügen auf einzelne Stellen in einem Werk geben Sie bitte die Seitenzahlen an, also z.B. "(Pawek 2009, S. 37)". Falls Sie trotzdem Anmerkungen ausserhalb des Fliesstexts machen wollen, können Sie dies in Form von Endnoten tun. Am Schluss werden diese manuell eingefügt werden, Sie können aber auch die Voreinstellungen von Word verwenden.

Beim Literaturverzeichnis orientieren Sie sich bitte an den folgenden Beispielen:

### 7B*Zeitschriftenartikel*

Rennie, L. J. (1994). Measuring Affective Outcomes from a Visit to a Science Education Centre. *Research in Science Education, 24*(1)*,* 261–269.

Ackermann, P. (1998). Außerschulische Lernorte in der politischen Bildung. *Politik und Unterricht, 2,* 3–6. Online unter: http://www.politikundunterricht.de/2\_98/puu982a.htm [21.06.2011].

### 8B*Beitrag in Sammelwerk/Buchkapitel*

Pleitner, B. (2008). Living History an britischen Museen. Eine empirische Studie mit Grundschülern. In S. Handro & B. Schönemann (Hrsg.), *Orte historischen Lernens* (S. 99–113). Berlin: LIT.

9B*Buch* 

Hodel, H.-P. (2006). *Sprachaufenthalte.* Perspektiven und Untersuchungen im ausserschulischen Sprachlernen. Tübingen: Francke.

# **PH LUZERN**

Rode, H., Bolscho, D., Dempsey, R. & Rost, J. (2001). *Umwelterziehung in der Schule.* Zwischen Anspruch und Wirksamkeit. In Ökologie und Erziehungswissenschaft, Bd. 8. Opladen: Leske + Budrich.

### 10B*Internet*

Groebner, V. (2008). *Valentin Groebner im Interview mit dem Luzerner StadtLabor*. Online unter: http://vimeo.com/11133550 [21.02.2011].

# **6** 6B**Typographische und gestalterische Elemente**

#### 11B*Anführungs- und Schlusszeichen*

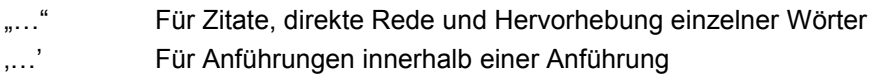

# 12B*Apostroph*

' Verwenden Sie dafür den geschwungenen Apostroph, nicht den geraden Strich '.

13B*Bindestrich, Trennstrich / Gedankenstrich, Bis-Strich, Minus-Strich* 

- Der Bindestrich (z.B. in Wortverbindungen wie "Jonas-Furrer-Strasse") und der Trennstrich ("Pädagoge") sind gleich lang. Ihn verwenden wir auch zu Beginn einer Zeile bei Aufzählungen, in denen der Text eingerückt ist.
- Der Gedankenstrich und der Bis-Strich (z.B. "S. 5–8") sind länger. Diesen längeren Strich verwenden wir auch bei Preisen (z.B. Fr. 80.–).

# 14B*Text-Auszeichnung*

Text-Auszeichnungen sollten so sparsam und funktional wie möglich eingesetzt werden. Zu vermeiden sind Unterstreichen, S p e r r e n und KAPITÄLCHEN. **Fett** und *kursiv* hingegen sollen nach den folgenden Kriterien angewandt werden:

**Fettdruck** Fett sollten nur Titel und Zwischentitel Ihres Beitrags gesetzt sein

*Kursiv* Kursiv gesetzt sind vor allem sämtliche Titel von eigenständigen Werken (Büchern, Filmen, Bildern etc.; nicht aber Gedichten, Artikeln in Büchern oder Zeitschriften, Kurzgeschichten, welche in Anführungs- und Schlusszeichen gesetzt werden). z.B. "Im Roman *Gertrud und Lienhard* hat Pestalozzi ..." Ebenfalls kursiv werden häufig fremdsprachige Ausdrücke gesetzt: z.B. "Die Suche nach dem *mot juste* beim Schreiben ..."

Gehen Sie *so sparsam wie möglich* mit kursiven Hervorhebungen von betonten Ausdrücken und Satzteilen um.

### 15B*Weibliche/männliche Form*

/in Verwenden Sie wenn immer möglich die neutrale Form (Lehrpersonen). Andernfalls verwenden Sie die Form mit "/in" (bzw. "/innen"), z.B. "Lehrer/in", "Schüler/innen". Wo dies nicht möglich ist (z. B. bei gebeugten Formen wie Dativ), werden männliche und weibliche Formen ausgeschrieben (z.B. "von Lehrerinnen und Lehrern").

### 16B*Zahlen, Ziffern, Nummern*

18'350 Ganze Zahlen aus mehr als vier Ziffern werden mit einem- geraden Apostroph-Strich gruppiert. 4230